## **S** Snagit®

# Atajos de teclado para Windows

#### Atajos de teclado de Captura

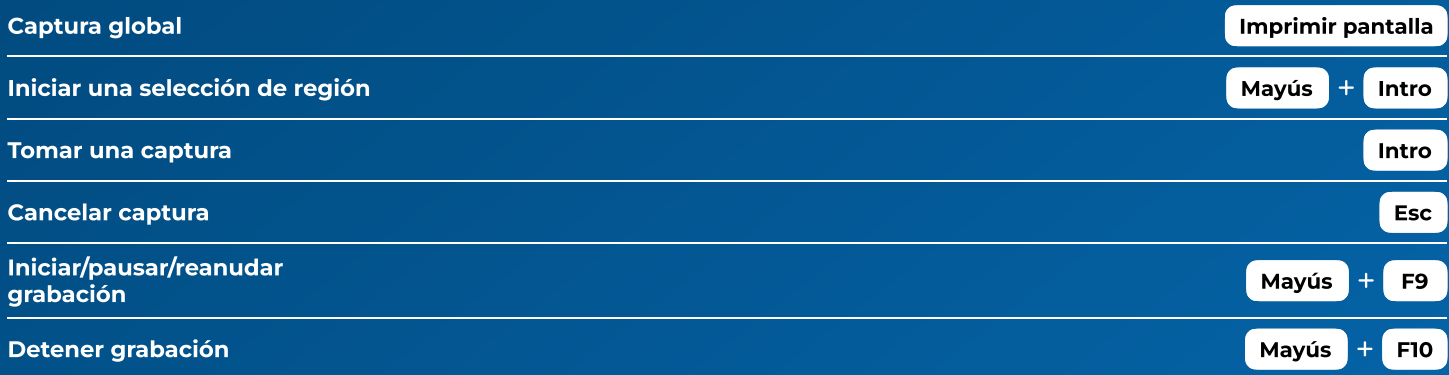

#### Atajos de teclado del Editor

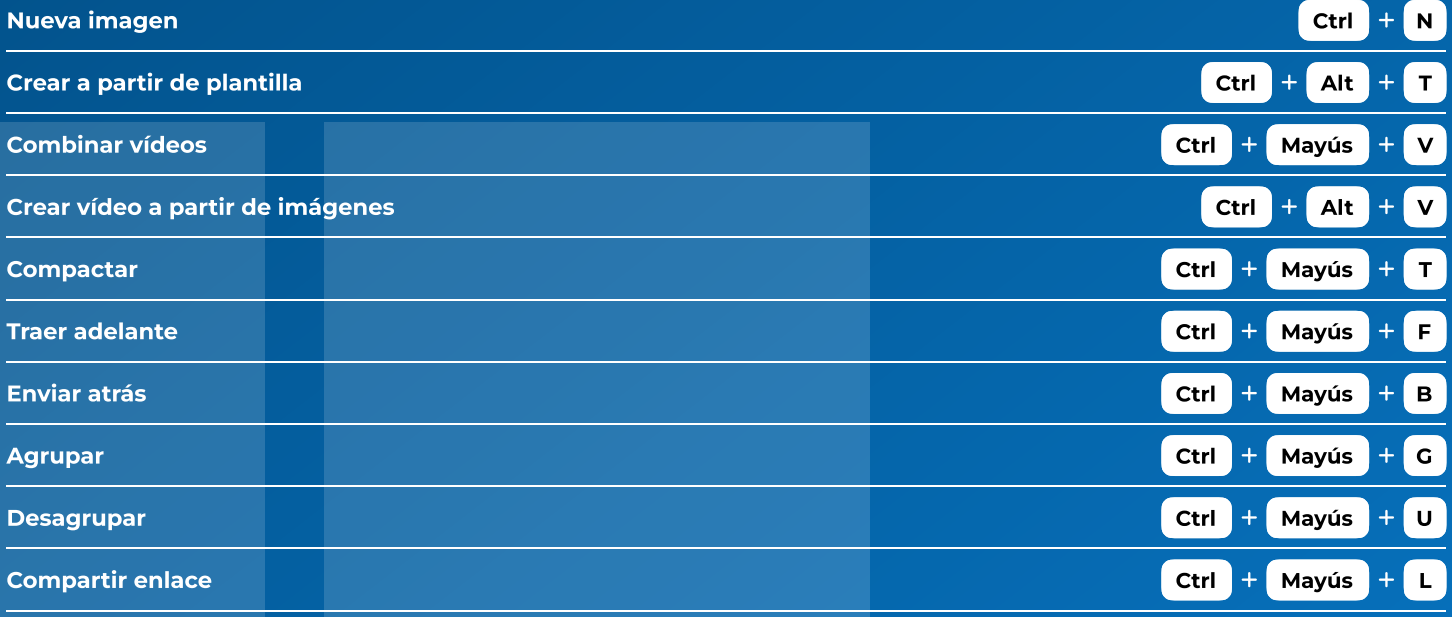

### Atajos de teclado de Dibujar en pantalla

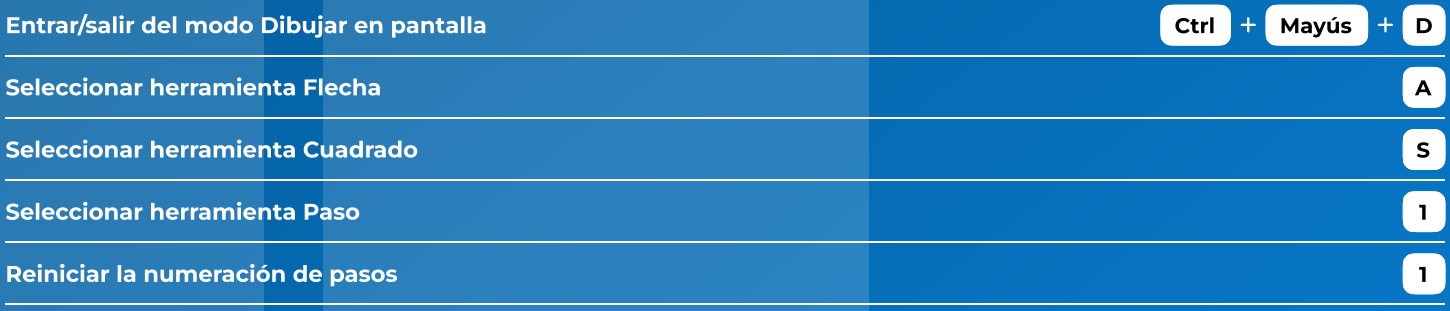